- [File](#page--1-0)
- [File history](#page--1-0)
- [File usage](#page--1-0)

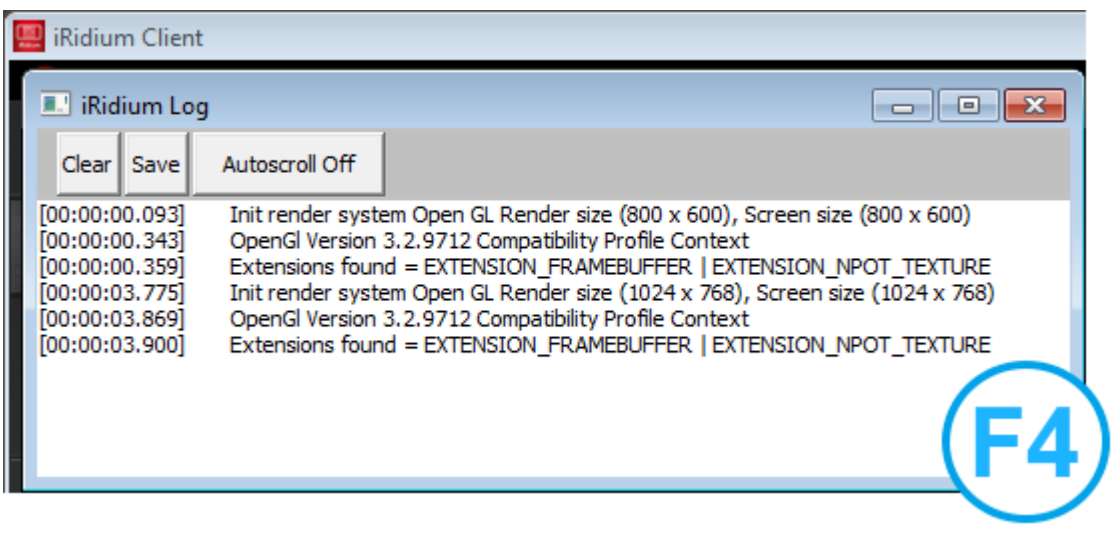

No higher resolution available.

Log window.png (557  $\times$  260 pixels, file size: 20 KB, MIME type: image/png)

## **File history**

Click on a date/time to view the file as it appeared at that time.

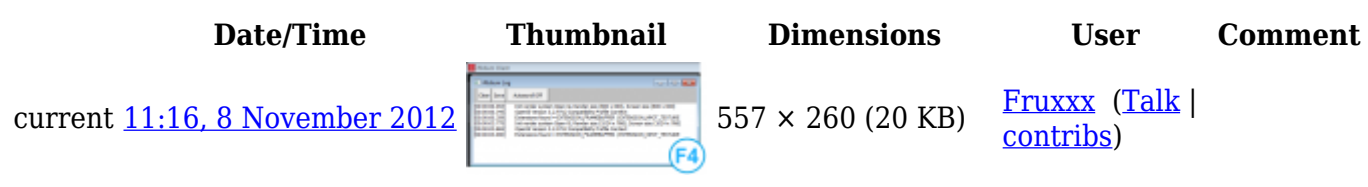

## **File usage**

The following 15 pages link to this file:

- [Basic Operation of iRidium with HDL-BUS Pro](http://wiki2.iridiummobile.net/Basic_Operation_of_iRidium_with_HDL-BUS_Pro)
- [Basic Operation of iRidium with Modbus Controllers](http://wiki2.iridiummobile.net/Basic_Operation_of_iRidium_with_Modbus_Controllers)
- [Basic Operation of iRidium with the KNX Bus Equipment via KNX IP BAOS](http://wiki2.iridiummobile.net/Basic_Operation_of_iRidium_with_the_KNX_Bus_Equipment_via_KNX_IP_BAOS)
- [Concepts of Work with iRidium for Crestron](http://wiki2.iridiummobile.net/Concepts_of_Work_with_iRidium_for_Crestron)
- [Examples of Controlling Equipment of the KNX Bus](http://wiki2.iridiummobile.net/Examples_of_Controlling_Equipment_of_the_KNX_Bus)
- [General Settings of iRidium GUI Editor](http://wiki2.iridiummobile.net/General_Settings_of_iRidium_GUI_Editor)
- [IRidium App](http://wiki2.iridiummobile.net/IRidium_App)
- [Setting up Communication with Clipsal](http://wiki2.iridiummobile.net/Setting_up_Communication_with_Clipsal)
- [Setting up Communication with Domintell](http://wiki2.iridiummobile.net/Setting_up_Communication_with_Domintell)
- [Setting up Communication with EPSNET](http://wiki2.iridiummobile.net/Setting_up_Communication_with_EPSNET)
- [Setting up Communication with Helvar](http://wiki2.iridiummobile.net/Setting_up_Communication_with_Helvar)
- [Setting up Connection to KNX](http://wiki2.iridiummobile.net/Setting_up_Connection_to_KNX)
- [Setting up Connection to KNX IP BAOS via Object Server Datapoints](http://wiki2.iridiummobile.net/Setting_up_Connection_to_KNX_IP_BAOS_via_Object_Server_Datapoints)
- [Template:Emulation of project work](http://wiki2.iridiummobile.net/Template:Emulation_of_project_work)
- [Template:Logging in Windows](http://wiki2.iridiummobile.net/Template:Logging_in_Windows)